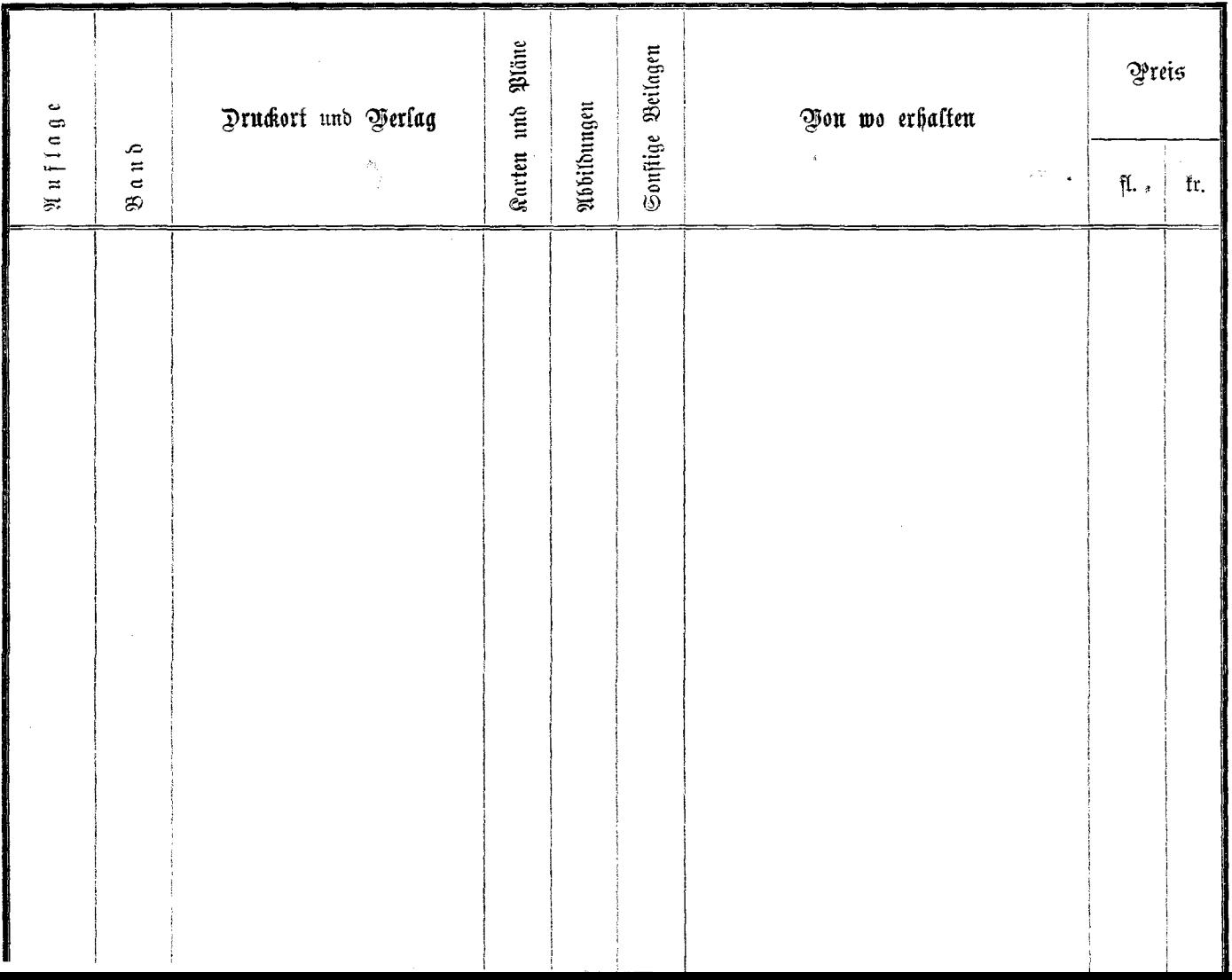

 $\mathcal{O}(\mathcal{O}(\log n))$